#### **Operating System Simulator** Project

#### $\n **Purpose**\n$

- **Basic concepts of event driven simulation**
- **Operating System Concepts** 
	- Resource allocation and management
	- context switching and interrupt handling
	- Basic flow of control with in OS
	- $\blacksquare$  Fundamental data structures

### **Operating System Simulator** Project

**Program will simulate the action of both** hardware and software components

- $\blacksquare$  Hardware
	- CPU
	- **Memory**
	- $\blacksquare$  Peripheral devices
	- **Interrupt Handler**
- $\blacksquare$  Software
	- **CPU** scheduler
	- **Process management functions**

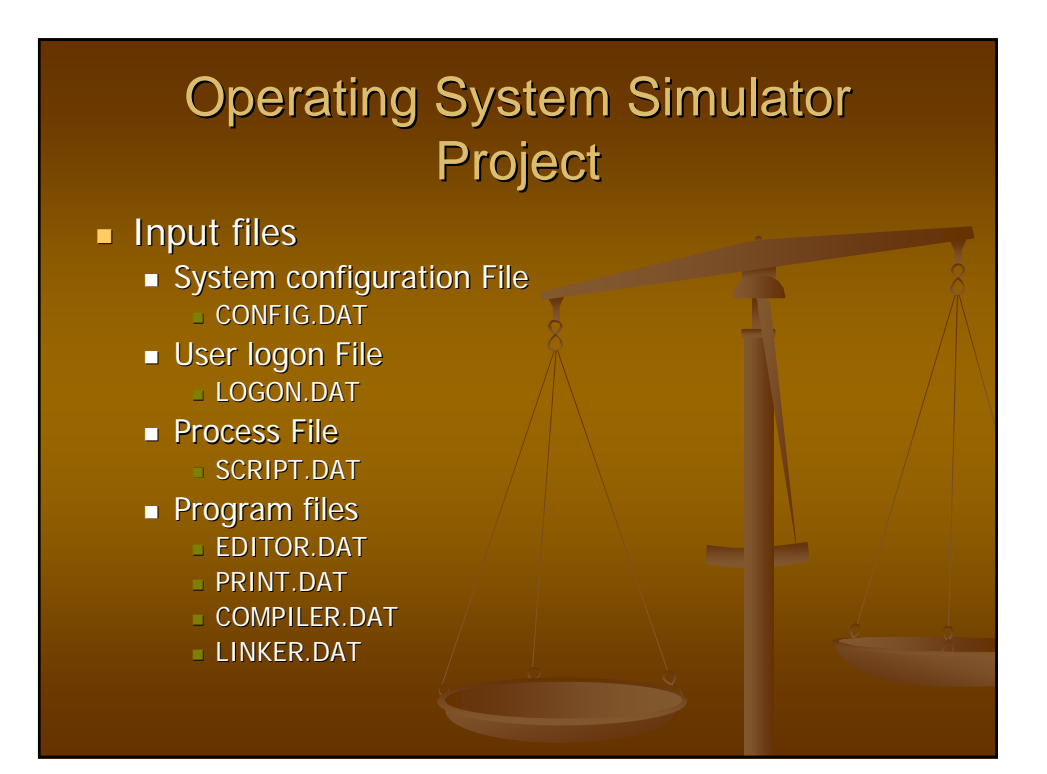

### **Operating System Simulator** Project

#### **Simulator Overview**

- **The simulator is based on events** 
	- $\nu$  Begins by processing events, generates more events during the progress and processes the generated events
	- **Normally starts with LOGON events**

#### **Interrupt hardware**

- $\Box$  Changes the CPU and memory states
- $\blacksquare$  Calls Interrupt handler
	- $\blacksquare$  Services the interrupt

#### **OSSIM – Major Data Structures**

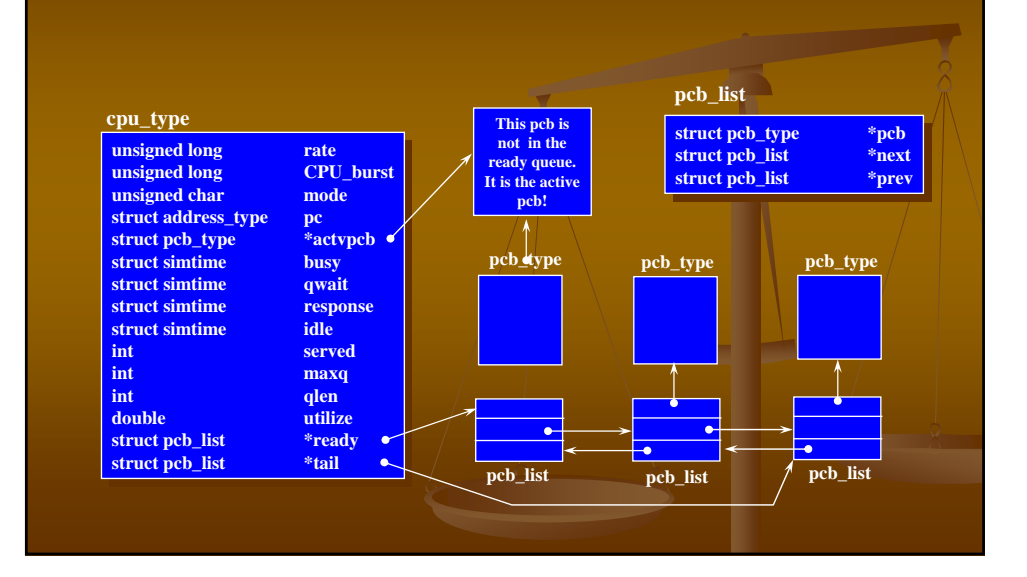

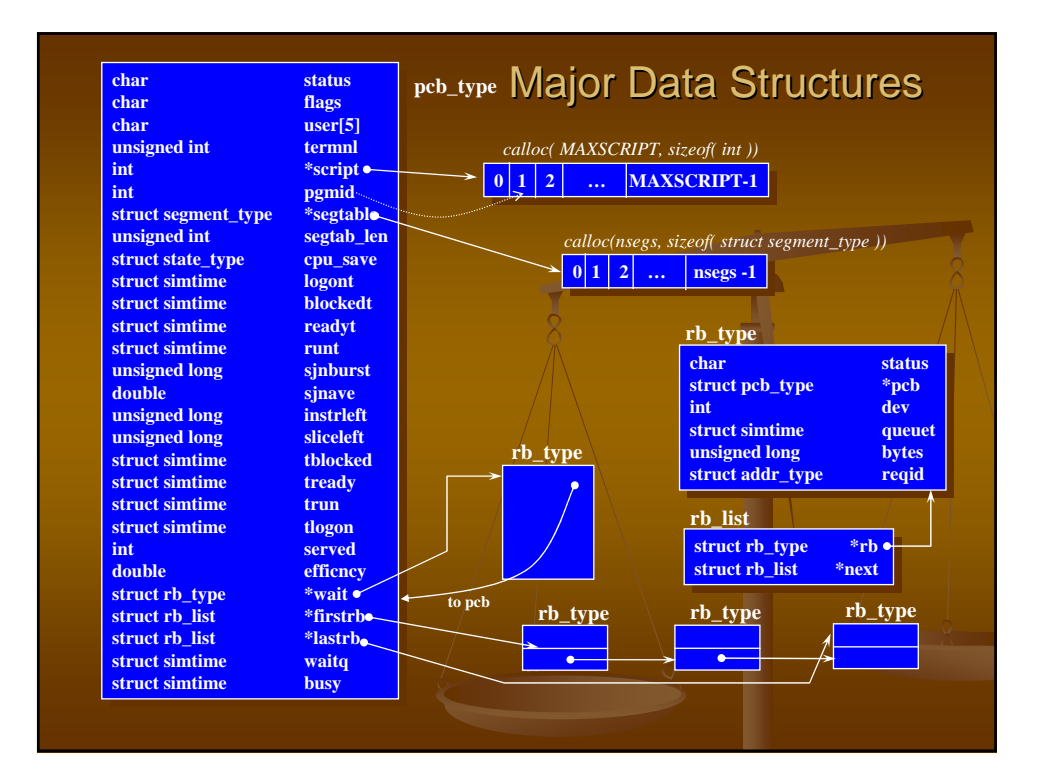

## **OSSIM – Major Data Structures**

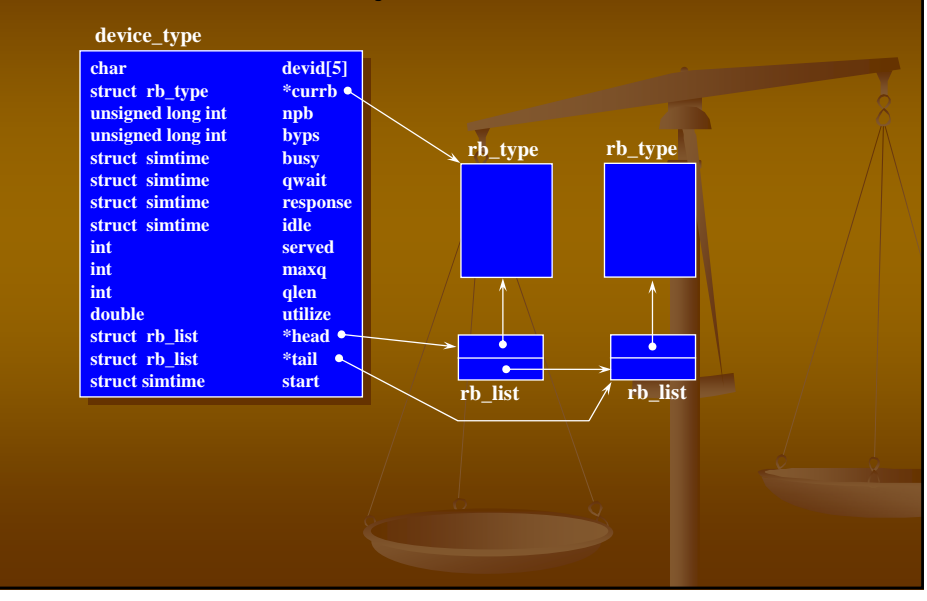

# **OSSIM -Minor Data Structures**

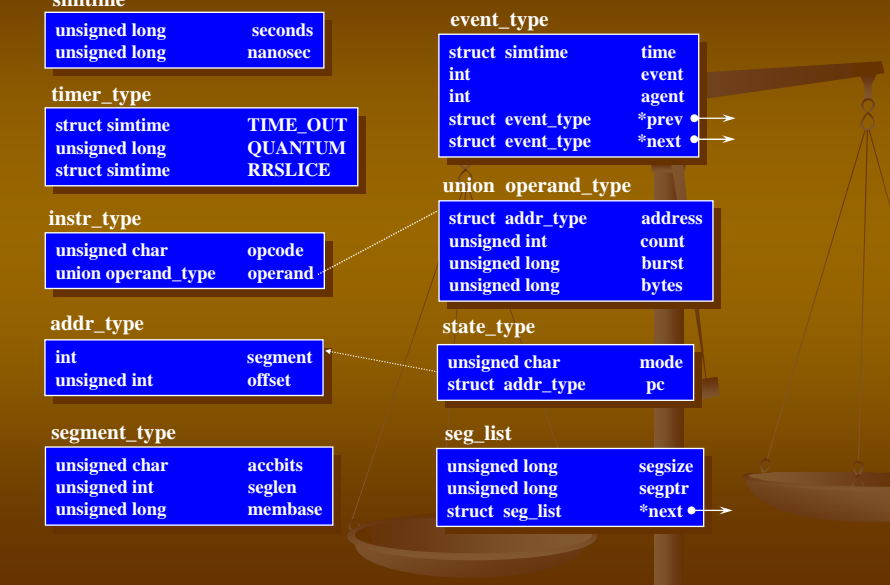

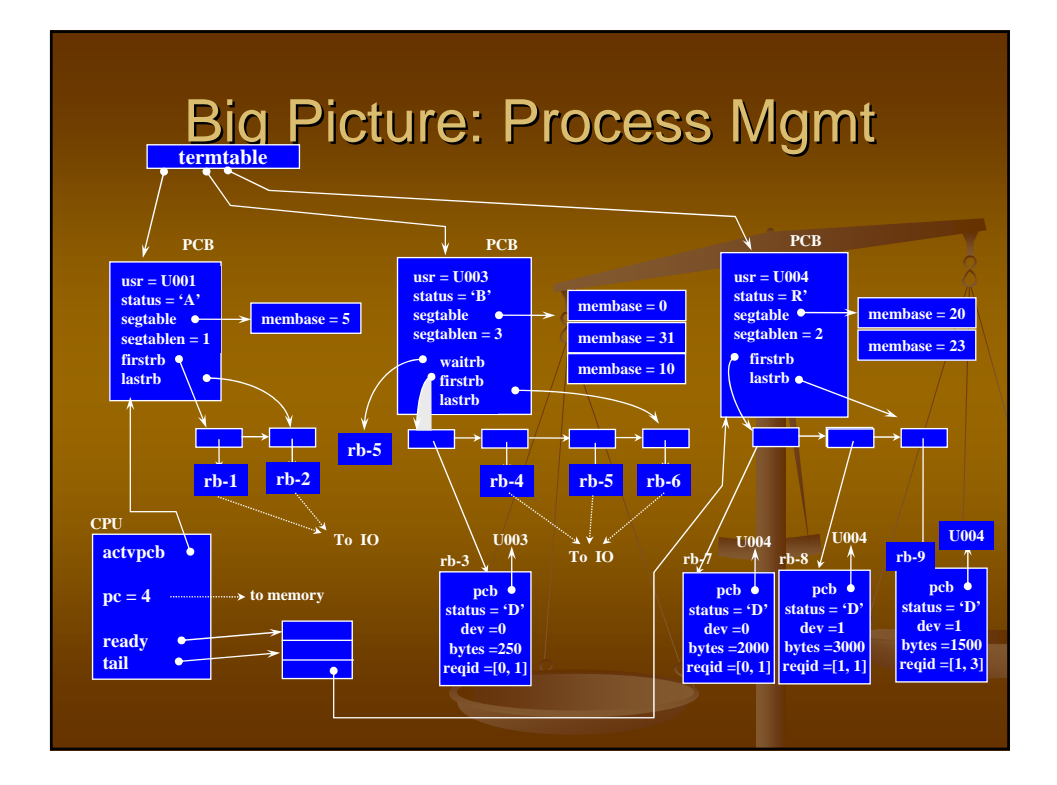

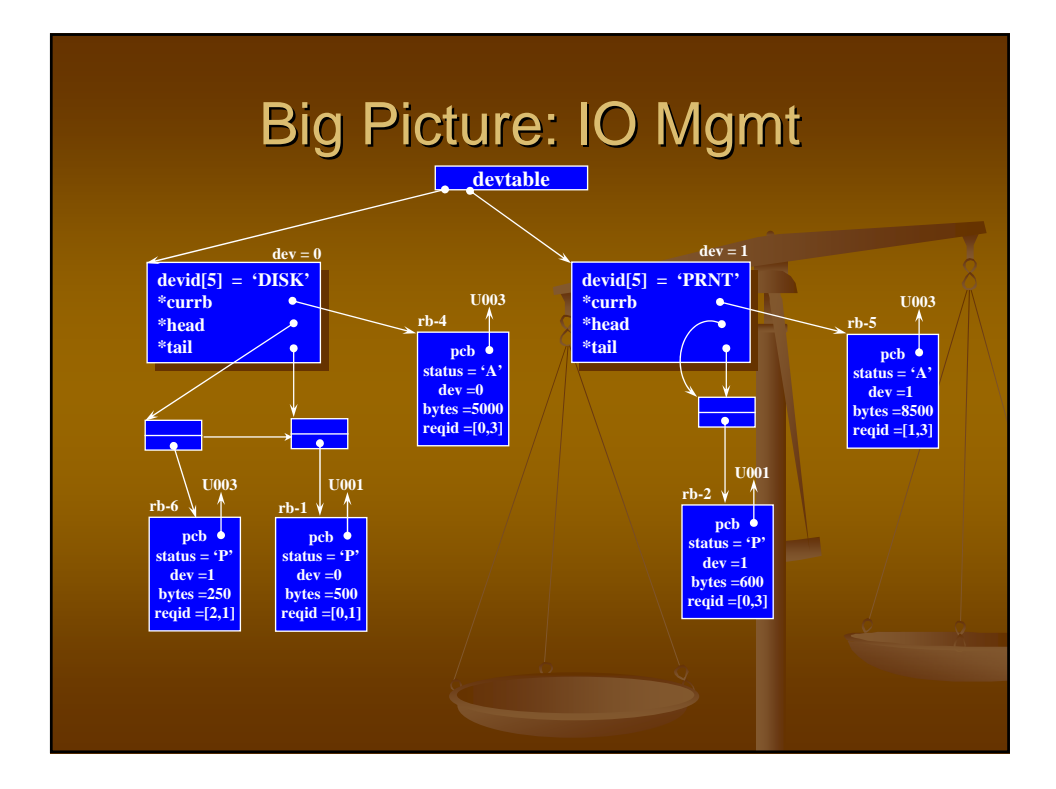

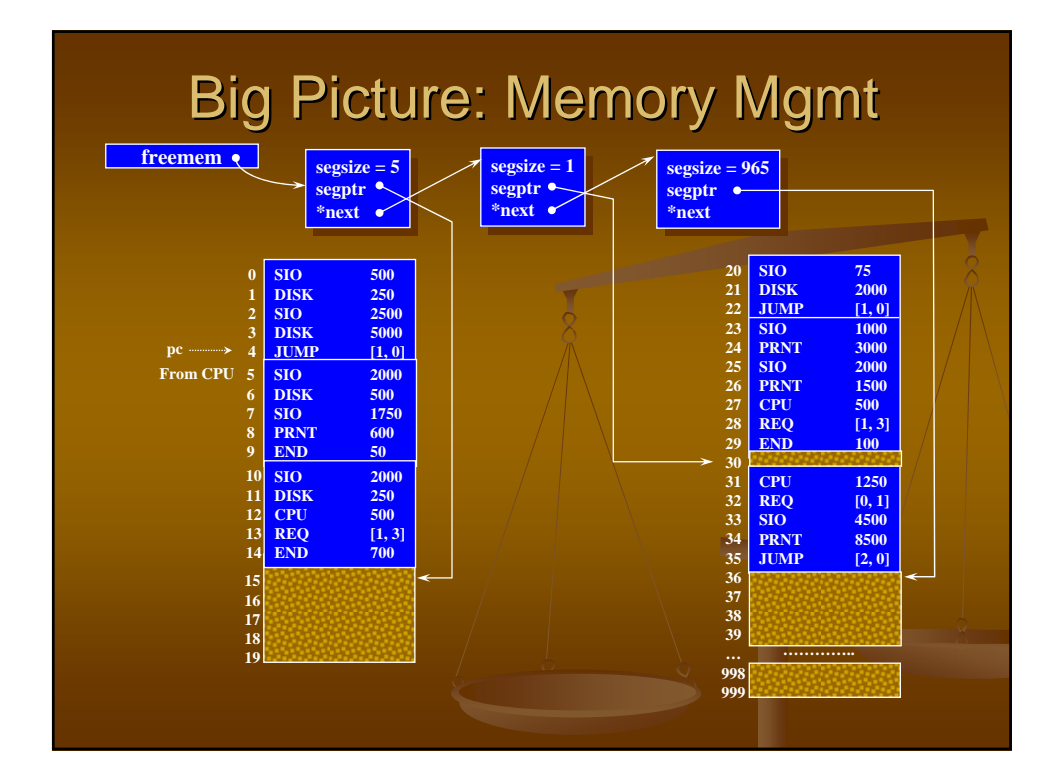

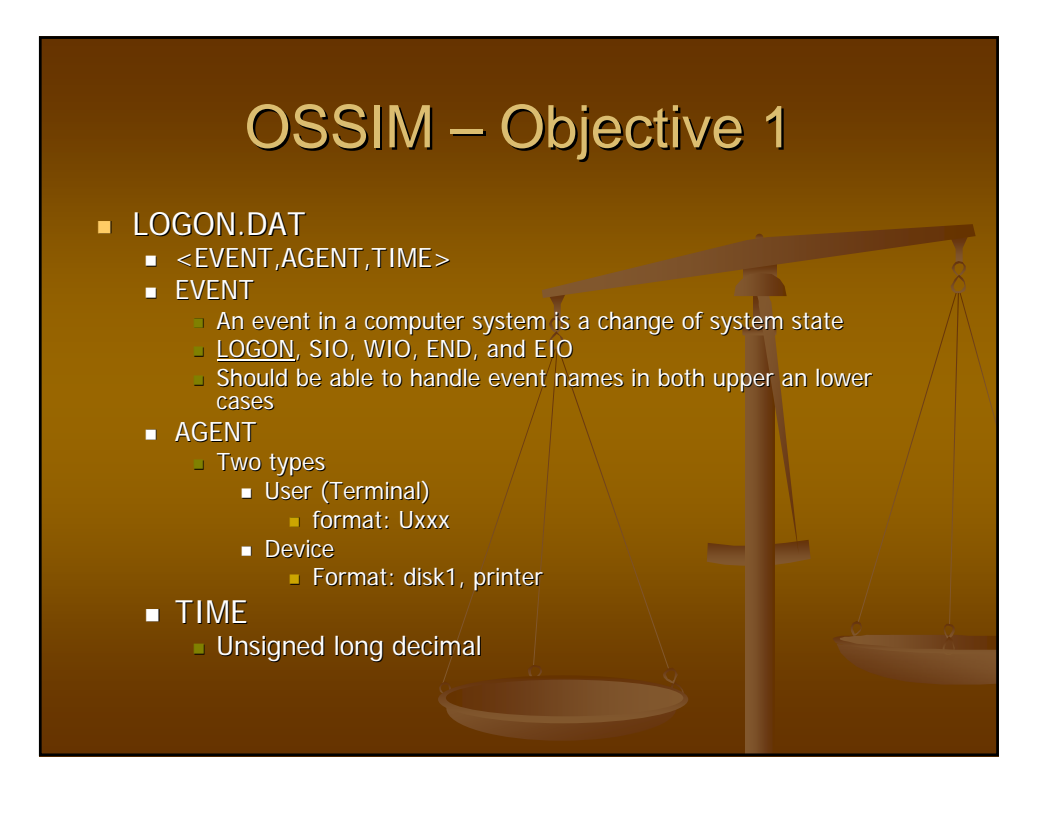

Void Add\_event(struct simtime \*time, int event, int agent )

**This function inserts a future event in the list new\_events** in the proper time sequence.new\_events **points to the end of the list having the smallest time points to the end of the list having the smallest time** defined by the given function:

**Cmpr\_time(struct simtime \* , struct simtime simtime \*)**

## OSSIM – Objective 1

- Directions:
	- This function is called by Load\_events(void)
	- Use the structure event\_type with the given simtime, agent, and event.
	- /\* The event list is a doubly-linked list of elements of EVENT\_TYPE \*/

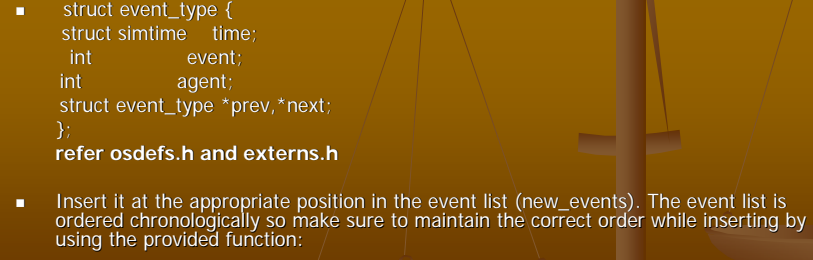

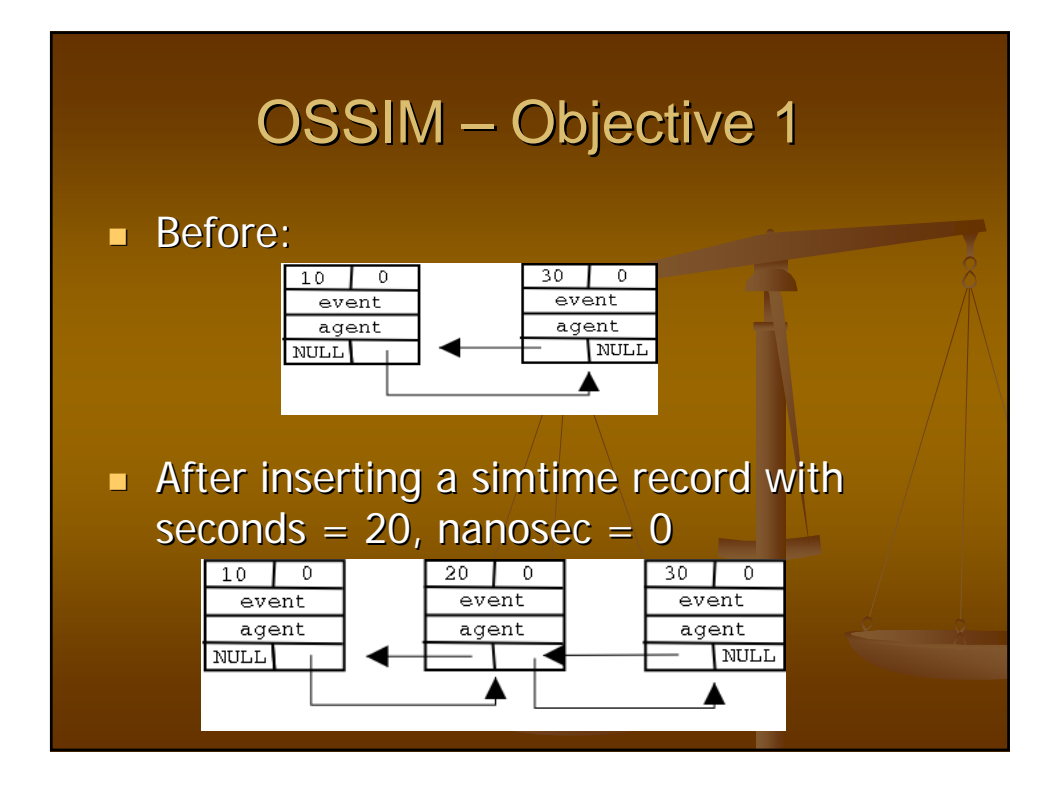

#### void Load\_events(void)

This function is called from simulator.c (The simulator driver) and it initializes the event list (new\_events) from the file logon.dat. This file normally contains only LOGON events for all terminals. However, for debugging purposes, logon.dat can contain events of any type. This function uses:

Add\_event(struct simtime  $*$ , int, int)

#### **Directions:**

- Refer to intro.doc for the logon.dat format
- $\blacksquare$  Use the given function:  $\Box$  convrt\_time(struct simtime  $*$  time1, long time2)
- $\blacksquare$  The event name and agent name can be either in upper or lower case or a combination. Make sure you convert it to upper case.

## OSSIM – Objective 1

#### **Directions:** (contd.)

- Convert the event name to eventid using the eventidtab[] defined in simulator.c. Example: event name =  $LOGON$ , event id = 0
- Convert the agent name to agent. Here two cases arise:
	- If the agent name is Uxxx, agent  $id = xxx$ . (agent is a user)
	- If the agent is a device, then: TRMSIZE + 1 <= agent <= TRMSIZE + DEVSIZE where TRMSIZE is the number of terminals (users) and DEVSIZE is the number of devices. You will have to use the lookup table devtable defined in simulator.c.
- Call Add\_event(time2, enevt\_id, agent\_id) to build the event list.

void Write\_event (int event, int agent, struct simtime \*time) \*time)

This function writes an event to "simout" with the format: format:

"EVENT AGENT TIME (HR:xxxxxxxx MN:xx SC:xx MS:xxx mS:xxx NS:xxx"

 $\blacksquare$  You will have to convert the nanosec field to MS, mS, and NS. The seconds field will have to be converted to HR,  $\overline{MN}$ , and  $\overline{SC}$ .

### OSSIM – Objective 1

Directions:

- Called from Interrupt(void)
- Convert the event\_id and agent\_id to event name and agent name for printing to the output file simout which is already open.

#### void Interrupt(void)

This function is called from simulator.c (The simulator driver)

- **Directions:** 
	- **Figure 1** removes an event from new events
	- sets CLOCK, AGENT, and EVENT
	- $\blacksquare$  deallocates the event element
	- **writes the event to "simout"**
	- Copies CPU.mode and CPU.pc into oldstate
	- **Copies newstate into CPU.mode and CPU.pcou will have to convert** the nanosec field to MS, mS, and NS. The seconds field will have to be converted to HR, MN, and SC.